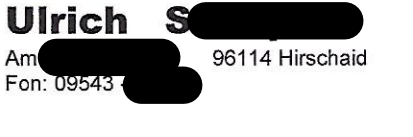

96114 Hirschaid Ulrich<sub>S</sub> Am

Herrn Matthias Westphalen Höhgasse 12

CH-8598 Bottighofen

Hirschaid, den 06.06.2023

e-mail: ulrich@

Sehr geehrter Herr Westphalen.

seit Mai 2021 habe ich große gesundheitliche Herausforderungen. Im Klinikum Bamberg wurde Lungenkrebs diagnostiziert.

Etwa seit Juni 2021 bin ich diesbezüglich in der Universitätsklinik in Erlangen in Behandlung. Seit dieser Zeit bekomme ich alle drei Wochen eine Immuntherapie – im Frühjahr 2022 auch vier mal in Kombination mit einer Chemotherapie. Nach dem CT im am 09.12.2022 war eine leichte Verschlechterung eingetreten so dass mir angeraten wurde nochmals zwei Chemotherapien im Dezember und Januar mit der Immuntherapie zu kombinieren. Dem stimmte ich zu.

Gleichzeitig erinnerte ich mich daran, dass Sie mir bei einer Gesundheitsmesse in Fürth die Telefonnummer von Frau Sabine Batsch gegeben hatten und mir empfohlen hatten mich dort mit der LAKHOVSKY- und TESLA-MED+MODUL behandeln zu lassen. Diesem Rat bin ich gefolgt und habe ab Januar 2023 mich mehrfach bei Frau Batsch behandeln lassen. Dabei kamen mehrere MOBIL+MED Module zum Einsatz. Diese Behandlungen haben mir sehr gut getan, so dass ich in der Lage war, im April 2023 an einer Schulungsreise nach Mexiko teilzunehmen.

Bei einem erneuten CD im März wurde mir von der behandelnden Ärztin berichtet, dass meine Gesamtsituation stabil sei. Die jeweiligen CD Berichte der Uniklinik Erlangen füge ich dem Schreiben bei.

Therapiebegleitend versorge ich mich mit hochwertigem Omega 3 BalanceOil der Fa. Zinzino von der ich auch weitere Vitalstoffe wie Zinogene oder Xtend täglich einnehme. deren hervorragende Wirkung ich mit dem Bluttest des Labors VITAS in Oslo nachweisen kann. Das entsprechende Ergebnis habe ich ebenfalls dem Schreiben beigefügt.

Ich hoffe, dass sich der positive Trend in den nächsten CD's weiter stabilisiert.